## **Step5/7-Programmiersystem PG-2000**

Installationshinweis:

Laden Sie Ihre Lizenzdatei über den in Ihrer persönlichen Lizenz-EMail genannten Link. Das Passwort zum Extrahieren entnehmen Sie bitte ebenfalls dieser EMail.

Diese Datei kopieren Sie anschließend in den Ordner der installierten PG-2000-Software (Demoversion).

Nach Neustart der Software ist Ihre Lizenz aktiv.

Unter der Web-Adresse https://www.process-informatik.de stehen produktspezifische Dokumentationen oder Software-Treiber/-Tools zum Download bereit. Bei Fragen oder Anregungen zum Produkt wenden Sie sich bitte an uns.

> Process-Informatik Entwicklungsgesellschaft mbH Im Gewerbegebiet 1 DE-73116 Wäschenbeuren +49 (0) 7172-92666-0

> > info@process-informatik.de https://www.process-informatik.de

## **Menübaum Webseite: QR-Code Webseite:**

+ Produkte / Doku / Downloads + PG-2000 Teleservice-Option

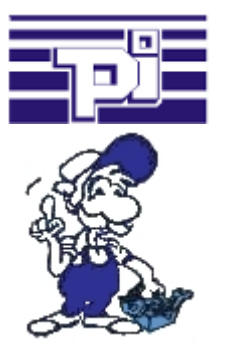

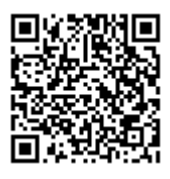

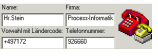

Bitte vergewissern Sie sich vor Einsatz des Produktes, dass Sie aktuelle Treiber verwenden.

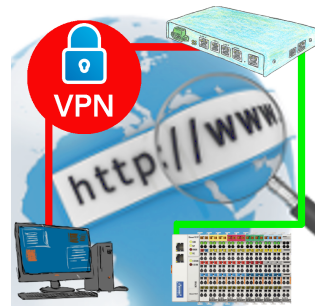

Fernwartung einer Beckhoff-Steuerung mit Netzwerk-Anschluss über gesicherten VPN-Tunnel des TeleRouter

## Störmeldungsversand von der SPS ausgelöst

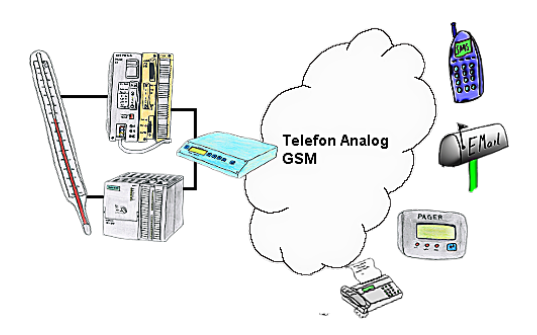

Ihre Außenstation meldet Ihnen zyklisch den momentan aktuellen Wert oder im Störfall den Zustand per FAX, auf Ihr Handy als SMS oder auch an Ihren Pager.

## ProfiNet an MPI/DP koppeln inklusive WIFI-Schnittstelle

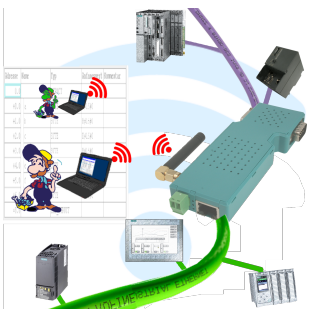

Kommunikation kabelgebunden oder auch kabellos (WIFI) über den selben Adapter mit der jeweiligen Steuerung

 Geräte der BRIDGE-Familie verbinden immer kabelgebundenes Netzwerk mit kabellosem Netzwerk (WIFI) und spezifischer SPS-Schnittstelle. Sie haben somit über WIFI Zugriff auf die direkt angeschlossene Steuerung (bei S7 auf den kompletten Bus) sowie am kabelgebunden Ethernet. Natürlich auch vom kabelgebundenen Ethernet auf WIFI und Steuerung/Bus.

 Immer zueinander in Verbindung, alles durch die Geräte der BRIDGE-Familie ermöglicht.

Fernwartung einer Beckhoff-Steuerung mit Firewall

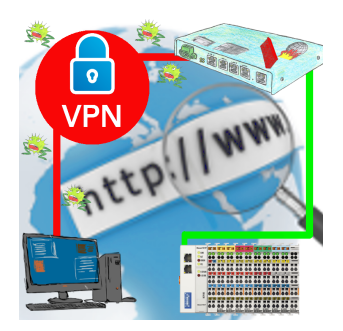

Fernwartung einer Beckhoff-Steuerung mit Netzwerk-Anschluss über gesicherten VPN-Tunnel und skalierbarer Firewall

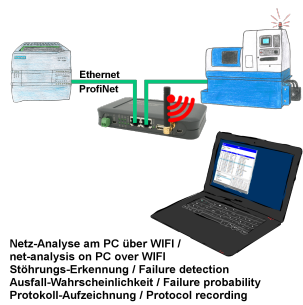

Netzwerk-Probleme, Netzwerk-Konflikte ohne großen Aufwand analysieren. Einfach TINA in das Netzwerk stecken, WebSeite des integrierten WebServers über WIFI öffnen und beginnen zu arbeiten.

 Keine unnötige Suche nach einem Hub um Aufzeichnungen der Protokolle zu realisieren. TINA zeichnet im üblichen WireShark-Format auf, das heißt Aufzeichnung auf PC sichern und später mit WireShark betrachten und auswerten.

 Überwachung des Netzwerks, bei fehlendem Teilnehmer automatisch eine EMail an den Administrator senden oder auch bei neuem Teilnehmer (Einbruchserkennung ins Netz)

Ausfallwahrscheinlichkeit der Teilnehmer berechnen

All das ist mit TINA realisierbar

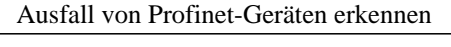

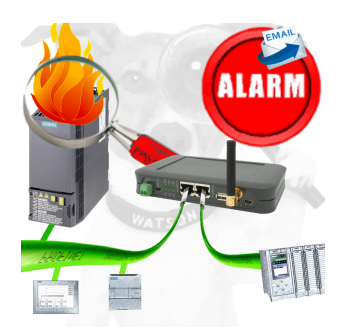

Bestimmen von Geräten die sehr wahrscheinlich demnächst Defekt gehen werden.

Erkennen von Geräten die nicht mehr auf PN-Protokolle reagieren.

Defekte Geräte per EMail melden und loggen.

Keine lange Fehlersuche dank exakten Stationsangaben.